VMware.5V0-63.21.by.Lan.27q

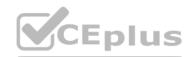

Number: 5V0-63.21 Passing Score: 800 Time Limit: 120 File Version: 3.0

Website: www.VCEplus.io
Twitter: https://twitter.com/VCE\_Plus

Exam Code: 5V0-63.21

**Exam Name: VMware Workspace ONE For MacOS Skills** 

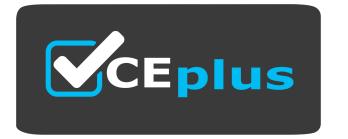

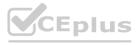

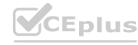

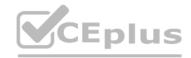

# Exam A

# **QUESTION 1**

Which two configuration steps must be performed when managing iOS devices? (Choose two.)

- A. Obtain an Apple Server Certificate.
- B. Obtain an Apple ID.
- C. Obtain an APNS certificate.
- D. Obtain an Apple Developer ID.
- E. Obtain an iCloud Account.

Correct Answer: B, C

Section:

# **Explanation:**

To generate a new APNs certificate, you need a Apple ID. https://docs.vmware.com/en/VMware-Workspace-ONE-UEM/services/UEM\_ConsoleBasics/GUID-B408B1B2-CF28-4CDD-A699-C7E8AC0BE140.html

# **QUESTION 2**

Which of the following is a prerequisite to deploy VMware Unified Access Gateway OVF?

- A. VMware vSphere
- B. VMware Workstation
- C. VMware Fusion
- D. VMware Horizon

**Correct Answer: A** 

Section:

# **QUESTION 3**

What product from Workspace ONE needs to be enabled to provide administrators a flexible method for alerting and informing end-users?

- A. AirWatch Cloud Connector
- B. Workspace ONE Intelligence
- C. Workspace ONE Hub Services
- D. VMware Tunnel

**Correct Answer: C** 

Section:

# **QUESTION 4**

What component of the Hub Services can be integrated with Physical Access Control Systems to allow the Workspace ONE Intelligent app on mobile devices to act as digital badge?

- A. Hub Employee Self-service
- B. Hub Passport
- C. Hub Catalog

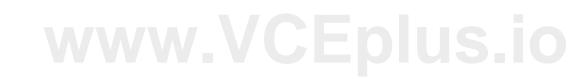

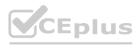

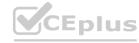

D. Hub Access

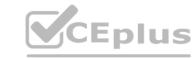

**Correct Answer: B** 

Section:

**Explanation:** 

https://docs.vmware.com/en/VMware-Workspace-ONE/services/intelligent-hub\_IDM/GUID-662F8F84-F589-469F-A99C-53CC8B6EFB60.html

# **QUESTION 5**

Which administrative console is used to change to an organization logo (branding) in the Intelligent Hub Catalog?

- A. Workspace ONE Access
- B. Workspace ONE Hub Services
- C. Workspace ONE
- D. Workspace ONE UEM

**Correct Answer: D** 

Section:

# **QUESTION 6**

Which is true about Workspace ONE compatibility when deploying content across different device types?

- A. Content cannot be distributed to iOS devices.
- B. Content cannot be distributed by Workspace ONE.
- acos. / CEDIUS. IO C. Content can be distributed to devices types including iOS. Android, Windows, and MacOS.
- D. Content can be distributed to devices types including iOS. Android, and Windows.

**Correct Answer: C** 

Section:

## **Explanation:**

https://docs.vmware.com/en/VMware-Workspace-ONE-UEM/services/MCM/GUID-AWT-MCM-INTRO.html

Platform Requirements:

iOS 7.2 and later

Android 3.2 and later

Windows 7

Windows 8

Windows 10

10.9 Mavericks and later

# **QUESTION 7**

A Workspace ONE UEM administrator is migrating collections, applications, and policies from SCCM to Workspace ONE. When using AirLift, which three of the following must the administrator allow AirLift to access on the ConfigMgr server? (Choose three.)

- A. Port 443 or specified TLS port if Secure Connection is configured
- B. WinRM port (typically 5985)
- C. Port 3268 or the specified Global Catalog port
- D. Port 389 for Active Directory
- E. Interactive Login Permissions

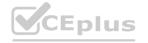

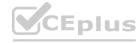

| Correct Answer: A, B, E<br>Section:                                                                                                    |         |              |
|----------------------------------------------------------------------------------------------------|---------|--------------|
| QUESTION 8 Which protocol does Workspace ONE use to communicate with third party Identity Providers?                                        |         |              |
| <ul><li>A. SAML</li><li>B. Kerberos</li><li>C. RADIUS</li><li>D. OAuth</li></ul>                                                            |         |              |
| Correct Answer: A<br>Section:                                                                                                    |         |              |
| QUESTION 9 DRAG DROP Drag and drop the device operating system on the left into the box associated with its third party messaging solution. |         |              |
| Select and Place:                                                                                                    |         |              |
| iOS                                                                                                    |         | APNS         |
| Android                                                                                                    | WWW.    | wns Epius.io |
| Windows                                                                                                    |         | FCM          |
| Correct Answer:                                                                                                    |         |              |
|                                                                                                    | iOS     | APNS         |
|                                                                                                    | Windows | WNS          |
|                                                                                                    | Android | FCM          |

Section:

**Explanation:** 

# **QUESTION 10**

Which three can be used to enforce conditional access in Workspace ONE? (Choose three.)

A. device ownership type

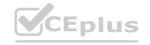

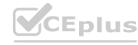

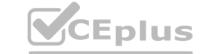

- B. device enrollment method
- C. device platform
- D. application specific
- E. network range
- F. user-based role

**Correct Answer: C, D, E** 

Section:

# **Explanation:**

https://blogs.vmware.com/euc/2021/01/vmware-workspace-one-delivers-improved-multi-factor-authentication.html#:~:text=%20Workspace%20ONE%20can%20make%20conditional%20access%20decisions,access%3F%20Internal%2C%20external%2C%20high%20security%2C%20etc.%3F%20More%20 And page 562 of manual WS1

#### **QUESTION 11**

As a Workspace ONE administrator, you have been tasked with creating a custom visualization for management that shows device statistics, trust network threats, and application adoption metrics in a single view. Which feature of Workspace ONE can be used?

- A. Workspace ONE Intelligence Dashboards
- B. Workspace ONE Access Application View
- C. Workspace ONE Intelligence Automations
- D. Workspace ONE UEM Device List View

**Correct Answer: A** 

Section:

www.VCEplus.io

# **QUESTION 12**

Which is used to authenticate and encrypt traffic from individual applications on compliant devices to internal resources?

- A. VMware Tunnel
- B. Device Compliance
- C. Workspace ONE Intelligence
- D. Email Notification Service

**Correct Answer: A** 

Section:

# **QUESTION 13**

Which is required to deliver a Check In, Check Out experience on an Android Device?

- A. Block open enrollment into Workspace ONE UEM.
- B. Enable VMware Workspace ONE Intelligence.
- C. Deliver Launcher profile to the end-user.
- D. Use a basic user as a staging account.

**Correct Answer: C** 

Section:

**Explanation:** 

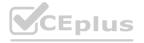

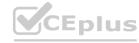

https://docs.vmware.com/en/VMware-Workspace-ONE-UEM/services/Boxer\_Admin\_Guide/GUID-CD118E94-18F2-4BB2-AAA7-C3673066E209.html#:~:text=Workspace%20ONE%20Boxer%20supports%20Check,in%20process%20for%20CICO%20users.

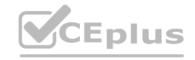

# **QUESTION 14**

An administrator would like to import Public Applications acquired from the Microsoft Store for Business. Which configuration is required?

- A. LDAP Active Directory Integration
- B. SAML Authentication
- C. Two Factor Authentication
- D. Azure Active Directory Integration

**Correct Answer: D** 

Section:

# **QUESTION 15**

In the App Volumes Manager interface, which two objects can an administrator select to assign Windows software to users? (Choose two.)

- A. version
- B. application
- C. module
- D. directory
- E. package

**Correct Answer: A, B** 

Section:

# **QUESTION 16**

Which platform is responsible for securing external access to Horizon desktops and applications?

- A. VMware: AppDefense
- B. Horizon Cloud Connector
- C. Unified Access Gateway
- D. VMvware Tunnel

**Correct Answer: C** 

Section:

# **QUESTION 17**

Which three options are supported by Workspace ONE Access? (Choose three.)

- A. Configuring Per-App VPN.
- B. Configuring conditional access.
- C. Configuring network segmentation.
- D. Configuring Mobile SSO.

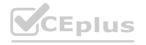

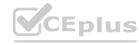

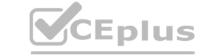

E. Configuring unified application catalog.

F. Configuring encryption.

Correct Answer: B, D, E

Section:

# **QUESTION 18**

An administrator would like to customize their admin consoles default branding to include the company logo and reflect the company's text color and background. How would the administrator accomplish this task?

- A. Navigate to UEM Console, All Settings. System. Branding. Click Branding and edit the settings in the Branding page as appropriate.
- B. Navigate to the Configurations tab on the console. Click Branding. Edit the settings in the Branding page as appropriate.
- C. Navigate to the Hub Service console Home page. Click Branding. Edit the settings in the Branding page as appropriate.
- D. Navigate to UEM Console. All Settings. Hub Services. Click Branding and edit the settings in the Branding page as appropriate.

**Correct Answer: A** 

Section:

# **QUESTION 19**

Which two statements are true about Content Gateway and Tunnel on Unified Access Gateway? (Choose two.)

- A. Both can be configured with the same hostname on port 8443.
- B. Both can be configured with the same hostname on different ports.
- C. Both can be configured on port 8443 with different hostnames.
- D. Both can be configured with the same hostname on port 443.
- E. Both can be configured on port 443 with different hostnames.

Correct Answer: B, E

Section:

**QUESTION 20** 

Refer to the Exhibit.

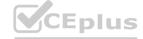

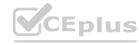

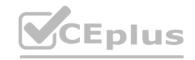

# **iOS** Add Compliance Policy

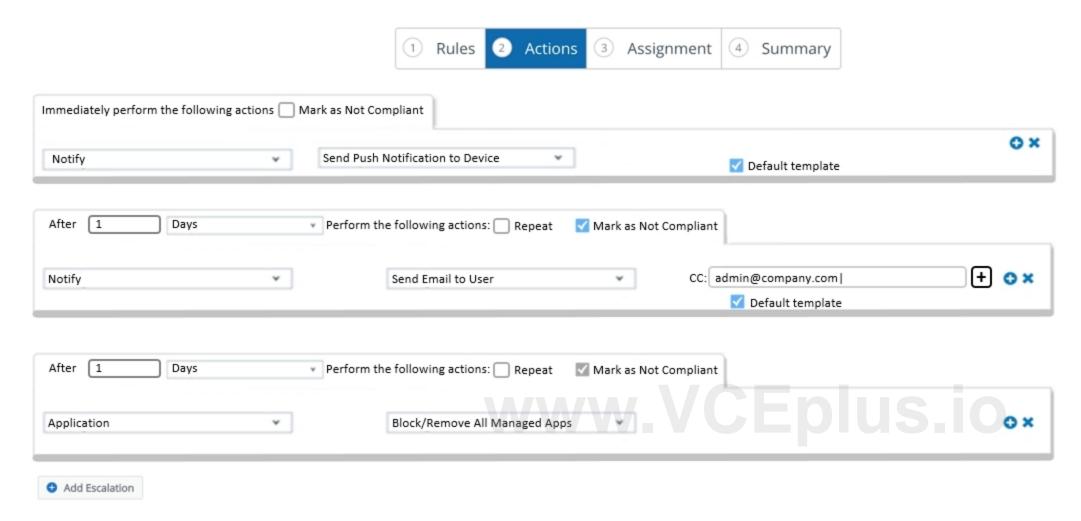

An administrator has set up an iOS compliance policy for unwanted apps.

Which of the following is the expected behavior when Workspace ONE UEM receives the app sample indicating the presence of the unwanted app?

- A. After 1 day, end user will receive the push notification.
- B. The concerned device will be marked as Non-compliant immediately.
- C. The concerned device will be unenrolled.
- D. After 2 days, all managed apps will be blocked/removed from the concerned device.

# **Correct Answer: D**

Section:

# **QUESTION 21**

Which Workspace ONE UEM feature can assist in sending event log information to a Security Information and Event Management (SIEM) tool?

- A. Syslog Integration
- B. Relay Server Integration
- C. Certificate Authority Integration
- D. File Storage Integration

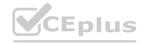

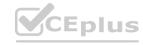

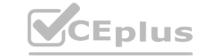

**Correct Answer: A** 

Section:

#### **Explanation:**

During syslog configuration, you can opt to send Console events, Device events, or both. Any events generated by the AirWatch Console are sent to your SIEM tool according to the scheduler settings. Syslog can be configured for both on-premises and SaaS deployments.

# **QUESTION 22**

Which two steps would an administrator complete to enable auto-discovery for their Workspace ONE UEM environment? (Choose two.)

- A. Enter the email domain when installing the AirWatch Cloud Connector.
- B. Verify the domain by accepting the link in the email that registered auto-discovery.
- C. Register email domain within Workspace ONE UEM.
- D. Enter the email domain when establishing directory services.
- E. Email auto-discovery@workspaceone.com with the domain the administrator wants to register.

Correct Answer: B, C

Section:

**Explanation:** 

https://kb.vmware.com/s/article/50100674

# **QUESTION 23**

What two features of Hub Services can be enabled without enabling Workspace ONE Access and having the authentication mode set to Workspace ONE UEM? (Choose two.)

- A. enable SSO for applications
- B. enable People Search
- C. notifications for iOS and Android
- D. Hub Virtual Assistant Chatbot
- E. Hub Catalog layout

**Correct Answer: C, E** 

Section:

**Explanation:** 

https://docs.vmware.com/en/VMware-Workspace-ONE/services/intelligent-hub\_IDM/GUID-012E7722-FC83-4EF5-8ADD-2457E29720FE.html And says '....Hub Services can operate with Workspace ONE UEM alone providing a subset of Hub Services features - Catalog for UEM apps, Notification, Self-Service Support, and Custom Tab.'

#### **QUESTION 24**

Where is Hub Services component co-located?

- A. Workspace ONE Intelligence
- B. Workspace ONE Access
- C. Workspace ONE Airlift
- D. Workspace ONE UEM

**Correct Answer: B** 

Section:

**Explanation:** 

https://docs.vmware.com/en/VMware-Workspace-ONE/services/intelligent-hub IDM/GUID-012E7722-FC83-4EF5-8ADD-2457E29720FE.html

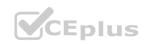

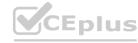

# **QUESTION 25**

Which two Workspace ONE UEM core components are required for all on-premises environments? (Choose two.)

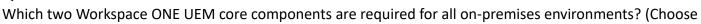

- A. Device Services
- B. AirWatch Cloud Connector
- C. Unified Access Gateway
- D. Secure Email Gateway
- E. Console Services

**Correct Answer: A, E** 

Section:

# **QUESTION 26**

An administrator would like to track these details for all Windows desktops managed by Workspace ONE UEM: driver details for a mouse driver warranty information for OS registry value of internal apps Which Workspace ONE UEM utility can the administrator use?

- A. Create LGPO and assign to Windows devices.
- B. Create sensors and assign to Windows devices.
- C. Create an OEM update profile and assign to Windows devices.
- D. Create Application Control profile and assign to Windows devices.

**Correct Answer: B** 

Section:

# **QUESTION 27**

When using Workspace ONE 20.x and higher, which three ways can an administrator using UEM automatically move devices into specified organization groups? (Choose three.)

- A. user group mappings
- B. device type mappings
- C. location based mappings
- D. IP-based mappings
- E. device ownership mappings

Correct Answer: A, D, E

Section:

**Explanation:** 

According to documentation (link below) you can do Device Assignments, User Group Assignments and IP Range Assignments. https://docs.vmware.com/en/VMware-Workspace-ONE-UEM/2011/WS1\_UEM\_Managing\_Devices.pdf

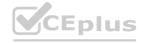

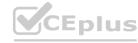